# **Dnsperf - тестирование производительности DNS-сервера**

Опубликовано muff в Пнд, 2013-10-07 01:49

Решил поинтересоваться производительностью **DNS**-серверов. В портах нашелся специализированный бенчмарк - утилита **dnsperf**. Выполним установку утилиты: # **cd /usr/ports/dns/dnsperf && make install clean && rehash**

По завершению установки утилиты приступим к тестированию. Для работы утилиты необходимо сформировать файл с запросами в формате **<имя\_записи> <тип\_записи>**. Можно сформировать простенький файл, например:

muff.kiev.ua A muff.kiev.ua MX muff.kiev.ua NS google.com.ua A google.com.ua MX google.com.ua NS

Также можно загрузить файл с 10 000 000 записей по ссылке <http://muff.kiev.ua/files/dnsperf-example.txt> [1]

#### Пример тестирования **DNS**-сервера:

# # **dnsperf -d /usr/local/etc/dnsperf.txt -s alpha.muff.kiev.ua -l 60** DNS Performance Testing ToolNominum Version 2.0.0.0 [Status] Command line: dnsperf -d /usr/local/etc/dnsperf.txt -s alpha.muff.kiev.ua l 60[Status] Sending queries (to 195.12.59.30)[Status] Started at: Mon Oct 7 01:31: 52 2013[Status] Stopping after 60.000000 seconds[Status] Testing complete (time limi t) Statistics: Queries sent: 535937 Queries completed: 535937 (100.00%) Queries lost  $0 \ (0.00\%)$ Response codes: NOERROR 535937 (100.00%) Average packet size: request 28, response 213 Run time (s): 60.000762 Queries per second: 8932.169895 Average Latency (s): 0.000785 (min 0.000399, max 0.056612) Latency StdDev (s): 0.000403

Некоторые ключи запуска **dnsperf**, ознакомиться с которыми можно по запуску команды **dnsperf -h**:

- **-f** указываем, какой протокол будет использоваться при отправке запросов. Допустимые значения: inet - IPv4, inet6 - IPv6, any - IPv4 и IPv6. По умолчанию - any.
- **-s** опрашиваемый сервер, тоесть сервер, на который будем отправлять запросы. По умолчанию - 127.0.0.1.
- **-p** порт, на который будем отправлять запросы. По умолчанию 53.
- **-a** локальный адрес, с которого будут отправляться запросы.

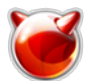

## **Dnsperf - тестирование производительности DNS-сервера**

Опубликовано muff.kiev.ua (http://muff.kiev.ua)

- **-x** локальный порт, с которого будут отправляться запросы. По умолчанию 0.
- **-d** путь к файлу данных с запросами. По умолчанию stdin.
- **-c** количество имитируемых клиентов. Для каждого клиента используется уникальный исходящий номер порта.
- **-n** количество раз "прогонки" файла с запросами.
- **-l** запуск тестирования на указаное количество времени в секундах.
- **-b** размер буферов отправки/приема в килобайтах.
- **-t** таймаут ожидания ответа в секундах. По умолчанию 5.
- **-e** использовать EDNS 0. В отправленых пакетах добавляется запись OPT (RFC 2671).
- **-D** задать бит DNSSEC OK.
- **-y** использовать TSIG алгоритм, логин и пароль. Формат [algorithm:]name:secret.
- **-q** максимальное количество отправляемых запросов. По умолчанию 100.
- **-Q** ограничение количества отправляемых запросов в секунду.
- **-S** отображать статистику запросов в секунду каждые N секунд.
- **-u** отправлять динамически обновляемые запросы.
- **-v** режим отладки. Выводится отчет о каждом запросе в stdout.
- **-h** отображение этой подсказки.

Основные ключи использования описаны. Теперь можно приступать к тестированию возможностей DNS-сервера, используя полученные знания.

### **Источник (получено** *2024-04-27 08:18***):**

<http://muff.kiev.ua/content/dnsperf-testirovanie-proizvoditelnosti-dns-servera>

### **Ссылки:**

[1] http://muff.kiev.ua/files/dnsperf-example.txt